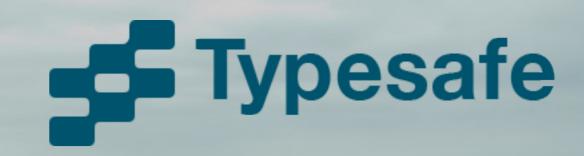

# The Seductions of Scala

#### Dean Wampler

dean.wampler@typesafe.com @deanwampler polyglotprogramming.com/talks

November 19, 2013

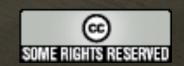

Friday, November 15, 13

The online version contains more material. You can also find this talk and the code used for many of the examples at github.com/deanwampler/Presentations/tree/master/SeductionsOfScala.

Copyright © 2010-2013, Dean Wampler. Some Rights Reserved - All use of the photographs and image backgrounds are by written permission only. The content is free to reuse, but attribution is requested.

http://creativecommons.org/licenses/by-nc-sa/2.0/legalcode

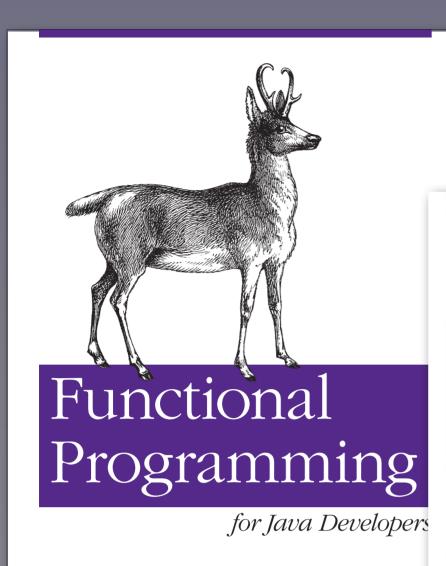

Dean Wampler

O'REILLY®

Scalability = Functional Programming + Objects

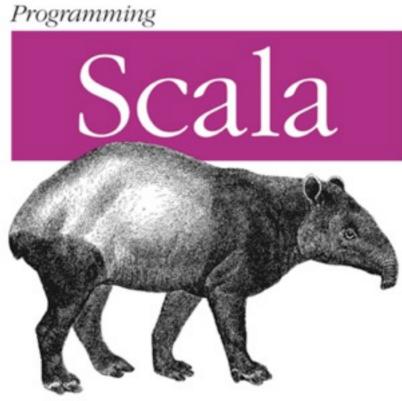

Programming

IIIVE

Edward Capriolo, Dean Wampler & Jason Rutberglen

Data Warehouse and Query Language for Hadoop

<shameless-plug/>

Dean Wampler & Alex Payne

O'REILLY®

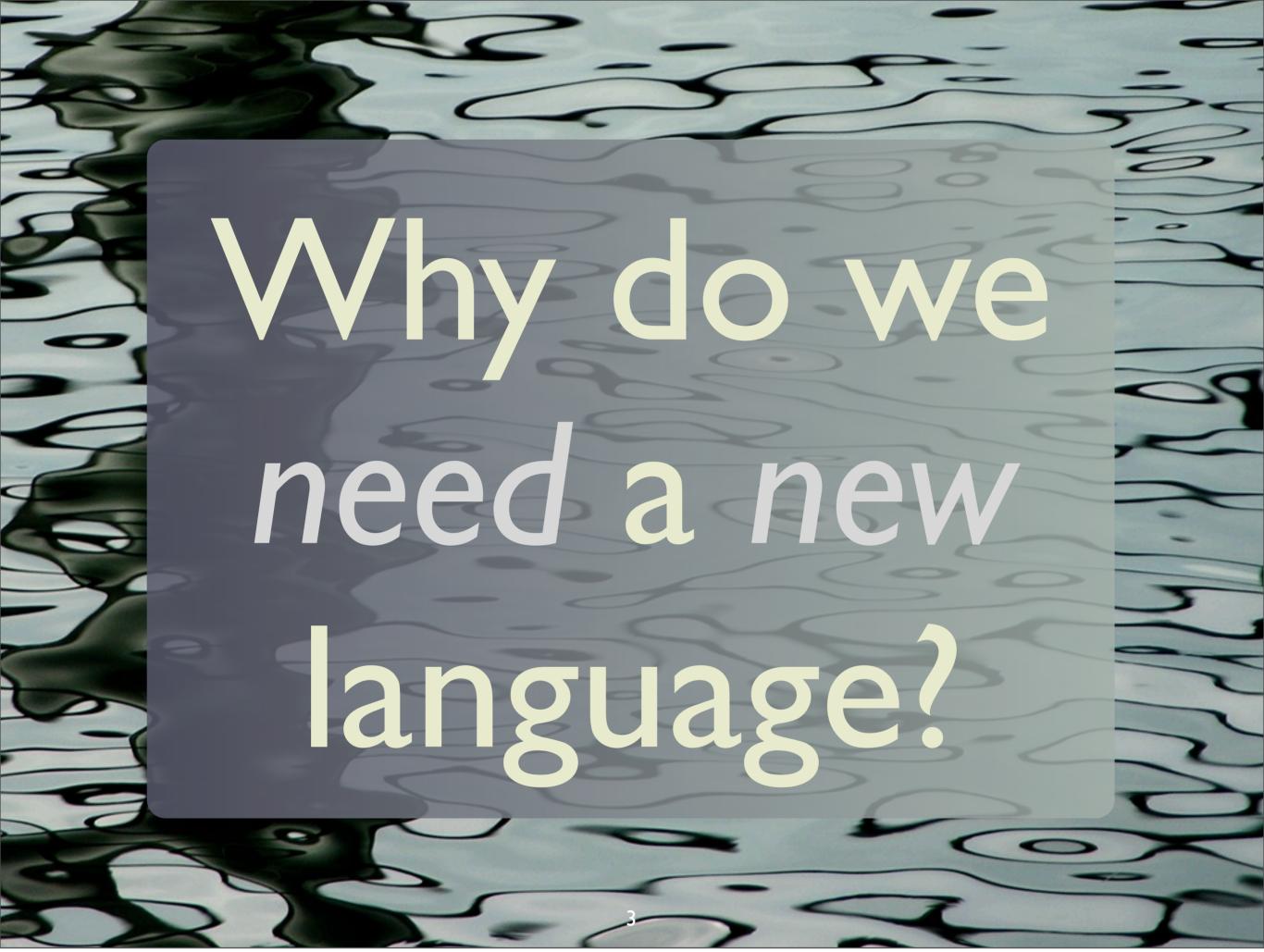

Friday, November 15, 13

I picked Scala to learn in 2007 because I wanted to learn a functional language. Scala appealed because it runs on the JVM and interoperates with Java. In the end, I was seduced by its power and flexibility.

#I
We need
Functional
Programming

- ... for concurrency.... for concise code.
- ... for correctness.

# #2 We need a better Object Model

... for composability.
... for scalable designs.

#### Scala's Thesis: Functional Prog. complements Object-Oriented Prog.

Despite surface contradictions...

Friday, November 15, 13

We think of objects as mutable and methods as state-modifying, while FP emphasizes immutability, which reduces bugs and often simplifies code. Objects don't have to be mutable!

# But we need to keep our investment in Java.

#### Scala is...

- A JVM language.
- Functional and object oriented.
- Statically typed.
- An improved Java.

10

Friday, November 15, 13

There has also been work on a .NET version of Scala, but it seems to be moving slowly.

#### Martin Odersky

- Helped design java generics.
- Co-wrote GJ that became javac (v1.3+).
- Understands CS theory and industry's needs.

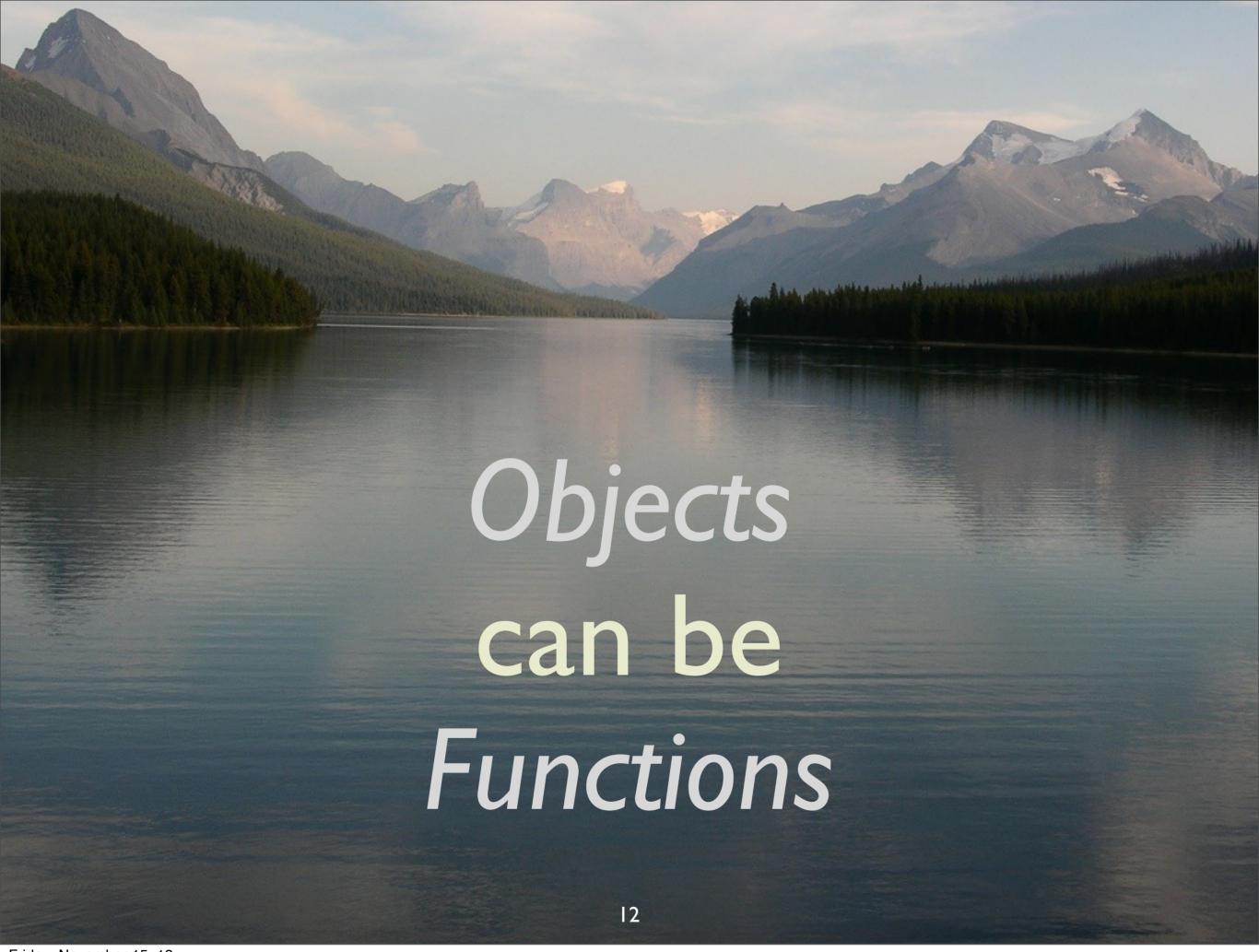

Friday, November 15, 13

Not all objects are functions, but they can be...

```
class Logger(val level:Level) {
  def apply(message: String) = {
    // pass to Log4J...
    Log4J.log(level, message)
  }
}
```

#### makes level a field

class body is the "primary" constructor

```
class Logger(val level:Level) {
def apply(message: String) = {
  // pass to Log4J...
  Log4J.log(level, message)
val error = new Logger(ERROR)
error("Network error.")
```

15

```
class Logger(val level:Level) {
 def (apply)(message: String) = {
  // pass to Log4J...
  Log4J.log(level, message)
   apply is called
error("Network error.")
```

16

Friday, November 15, 13

Adding a parameterized arg. list after an object causes the compiler to invoke the object's "apply" method.

"function object"

ш

error("Network error.")

When you put an argument list after any object, apply is called.

17

Friday, November 15, 13

This is how any object can be a function, if it has an apply method. Note that the signature of the argument list must match the arguments specified. Remember, this is a statically-typed language!

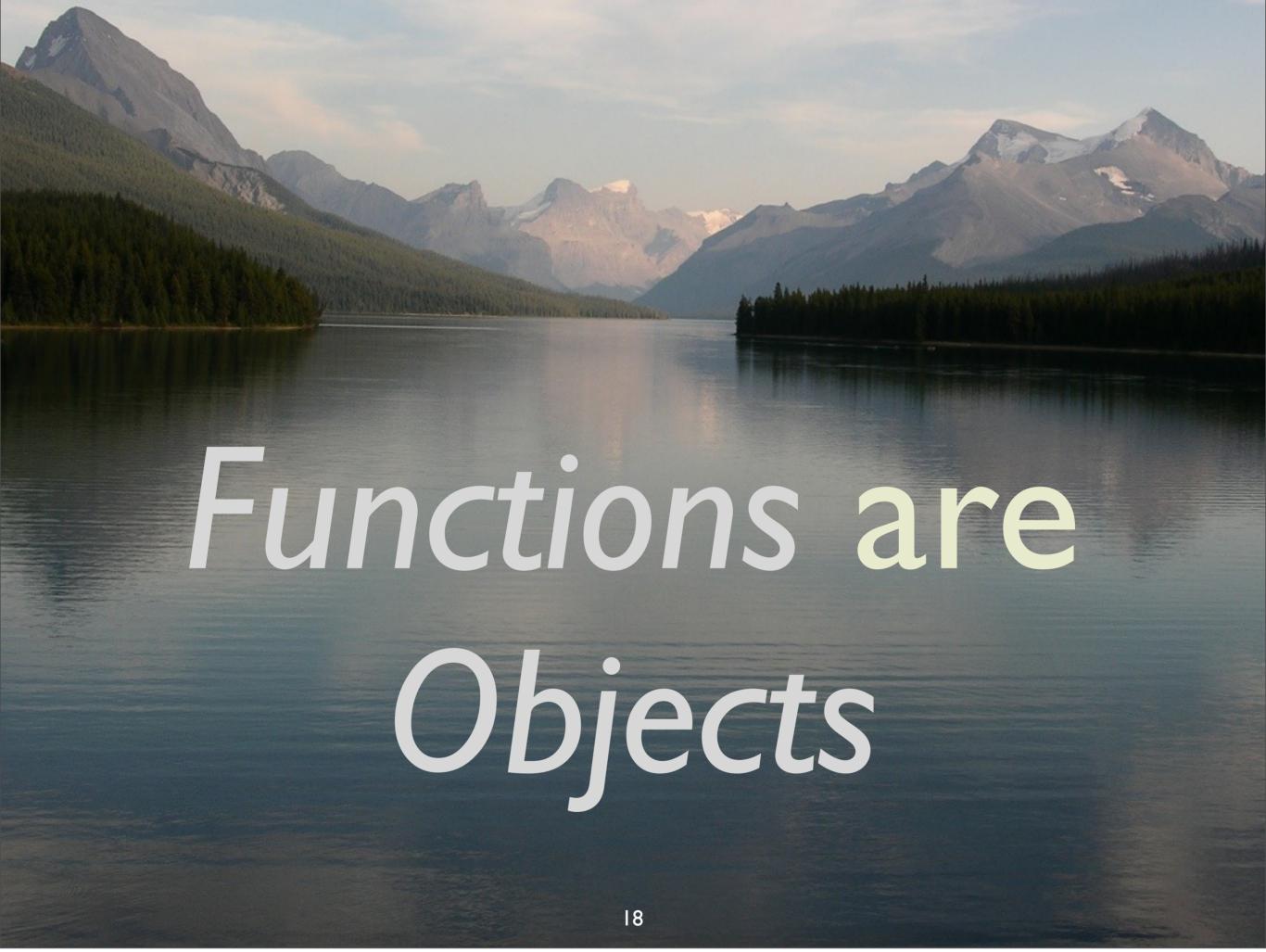

Friday, November 15, 13

While an object can be a function, every "bare" function is actually an object, both because this is part of the "theme" of scala's unification of OOP and FP, but practically, because the JVM requires everything to be an object!

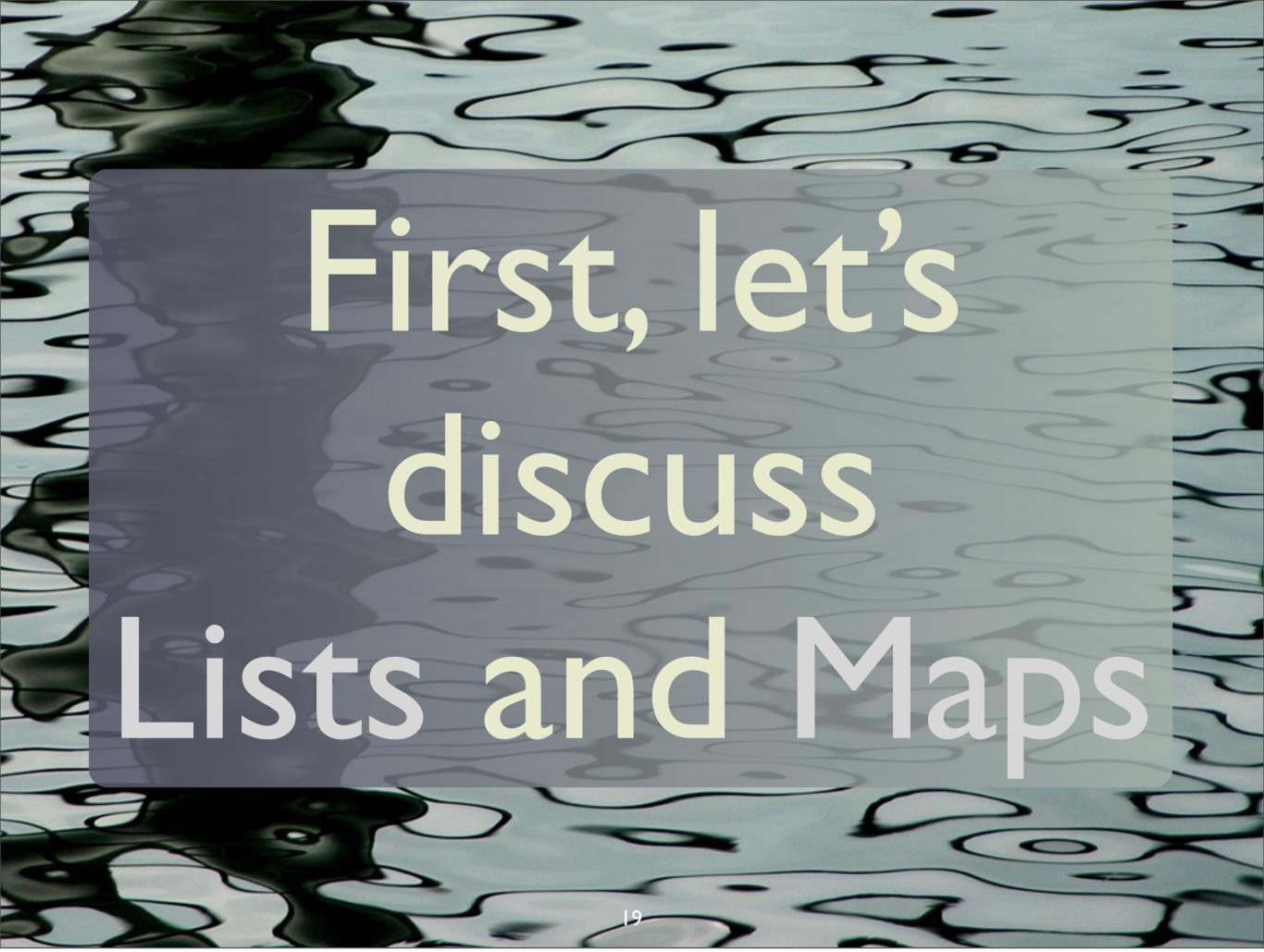

Friday, November 15, 13

#### Lists

List.apply()

val list = List(1, 2, 3, 4, 5)

The same as this "list literal" syntax:

val list =
 1 :: 2 :: 3 :: 4 :: 5 :: Nil

20

Friday, November 15, 13

Why is there no "new"? You can guess what's going on based on what we've already said. There must be some object named "List" with an apply method. In fact, there is a "singleton" object named List that is a "companion" of the List class. This companion object has an apply method that functions as a factory for creating lists.

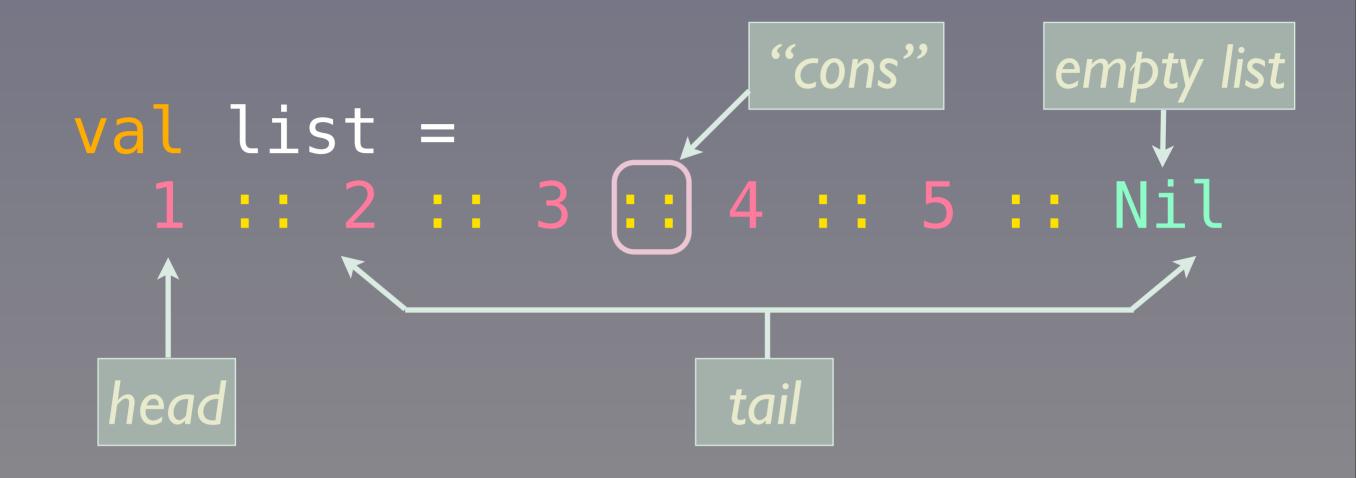

21

Friday, November 15, 13

We build up a literal list with the "::" cons operator to prepend elements, starting with an empty list, the Nil "object".

## Baked into the Grammar?

```
val list =
  1 :: 2 :: 3 :: 4 :: 5 :: Nil
```

No, just method calls!

```
val list = Nil.::(5).::(4).::(3).::(2).::(1)
```

```
val list =
  1 :: 2 :: 3 :: 4 :: 5 :: Nil

val list = Nil.::(5).::(4).::(
  3).::(2).::(1)
```

Method names can contain almost any character.

```
val list =
  1 :: 2 :: 3 :: 4 :: 5 :: Nil

val list = Nil.::(5).::(4).::(
  3).::(2).::(1)
```

Any method ending in ":" binds to the right!

```
val list =
  1 :: 2 :: 3 :: 4 :: 5 :: Nil

val list = Nil.::(5).::(4).::(
  3).::(2).::(1)
```

If a method takes one argument, you can drop the "." and the parentheses, "(" and ")".

#### Infix Operator Notation

"hello" + "world"

is actually just

"hello".+("world")

26

Friday, November 15, 13

Note the "infix operator notation"; x.m(y) ==> x m y. It's not just a special case backed into the language grammar (like Java's special case for string addition). Rather, it's a general feature of the language you can use for your classes.

#### Note: Int, Double, etc. are true objects, but Scala compiles them to primitives.

Friday, November 15, 13

If you know Java, you might wonder if these integer lists were actually List<Integer>, the boxed type. No. At the syntax level, Scala only has object (reference) types, but it compiles these special cases to primitives automatically.

### This means that generics just work.

val l = List.empty[Int]

An empty list of Ints.

Java: ... List<Int>

```
val map = Map(
    "name" -> "Dean",
    "age" -> 39)
```

Friday, November 15, 13

Maps also have a literal syntax, which should look familiar to you Ruby programmers;) Is this a special case in the language grammar?

(Why is there no "new" again? There is a companion object named "Map", like the one for List, with an apply method that functions as a factory.)

No! Just method calls...

30

Friday, November 15, 13

Scala provides mechanisms to define convenient "operators" as methods, without special exceptions baked into the grammer (e.g., strings and "+" in Java).

```
val map = Map(
   "name" -> "Dean",
   "age" -> 39)
```

What we like to write:

```
val map = Map(
    ("name", "Dean"),
    ("age", 39))
```

What Map.apply() actually wants:

More succinct syntax for Tuples

We need to get from this,

"name" -> "Dean"

to this,

Tuple2("name", "Dean")

There is no String. > method!

33

Friday, November 15, 13

We've got two problems:

- 1. People want to pretend that String has a -> method.
- 2. Map really wants tuple arguments...

#### Implicit Conversions

```
implicit class ArrowAssoc[T1](
    t:T1) {
    def (->) [T2](t2:T2) =
        new Tuple2(t1, t2)
}
```

34

Friday, November 15, 13

String doesn't have ->, but ArrowAssoc does! Also, it's -> returns a Tuple2. So we need to somehow convert our strings used as keys, i.e., on the left-hand side of the ->, to ArrowAssoc object, then call -> with the value on the right-hand side of the -> in the Map literals, and then we'll get the Tuple2 objects we need for the Map factory method.

The trick is to declare the class as "implicit". The compiler will look for any implicits in scope and then call them to convert the object without a desired method (a string and -> in our case) to an object with that method (ArrowAssoc). Then the call to -> can proceed, which returns the tuple we need!

#### Back to Maps

```
val map = Map(
   "name" -> "Dean",
   "age" -> 39)
```

An ArrowAssoc is created for each left-hand string, then -> called.

```
val map = Map(
  Tuple2("name", "Dean"),
  Tuple2("age", 39))
```

Similar internal DSLs have been defined for other types, and in 3rd-party libraries.

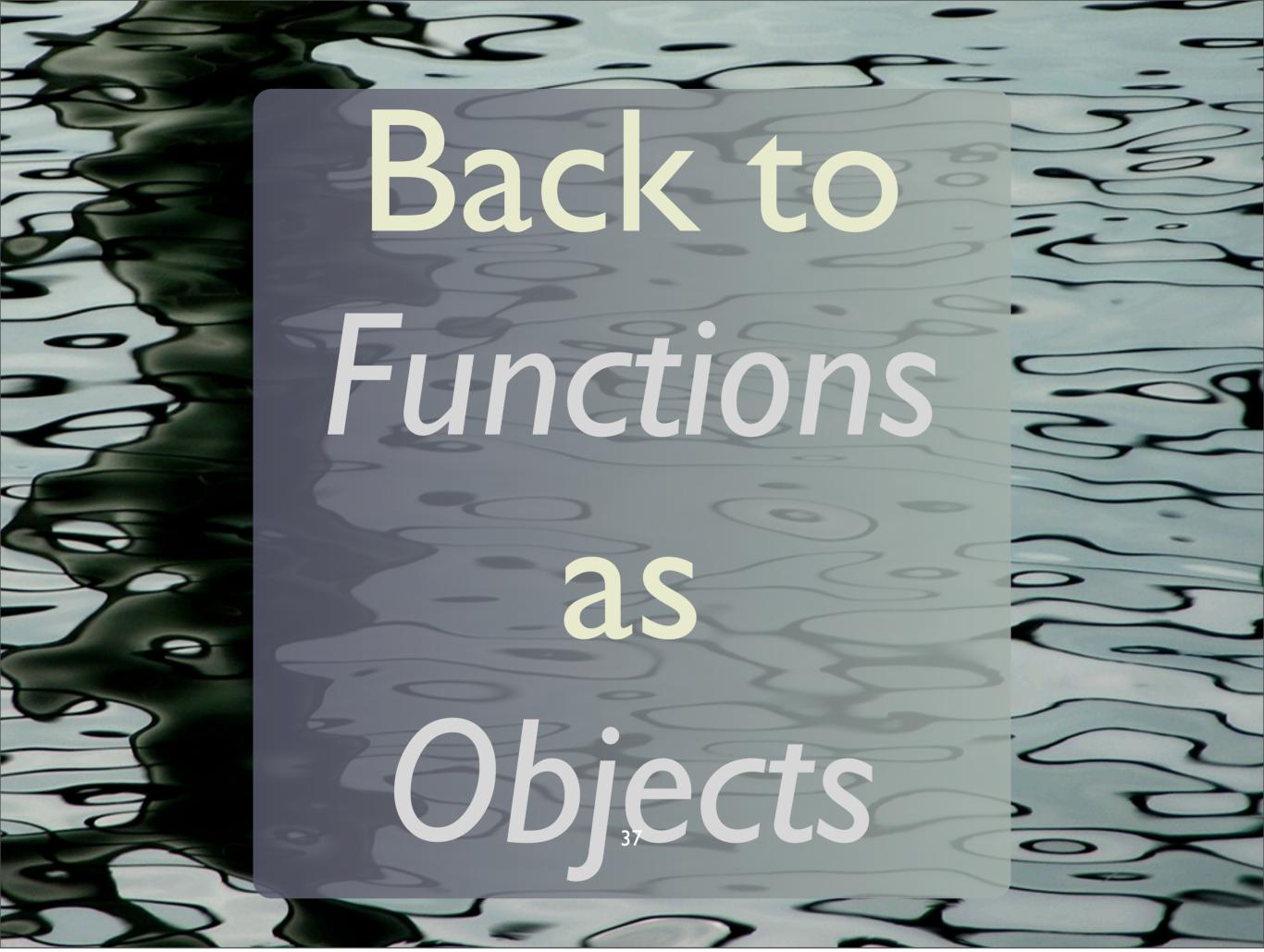

Friday, November 15, 13

# Classic Operations on Container Types

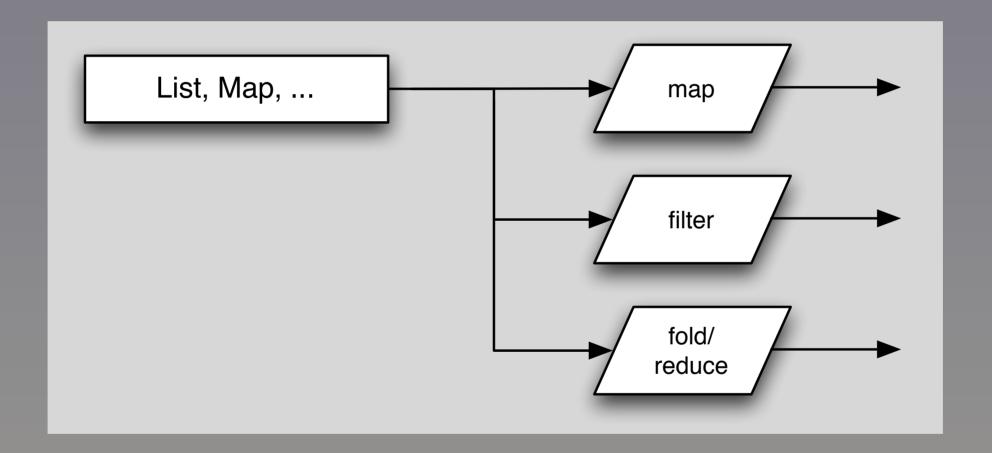

38

Friday, November 15, 13

Collections like List and Map are containers. So are specialized containers like Option (Scala) or Maybe (Haskell) and other "monads".

```
val list = "a" :: "b" :: Nil

list map {
   s => s.toUpperCase
}

// => "A" :: "B" :: Nil
```

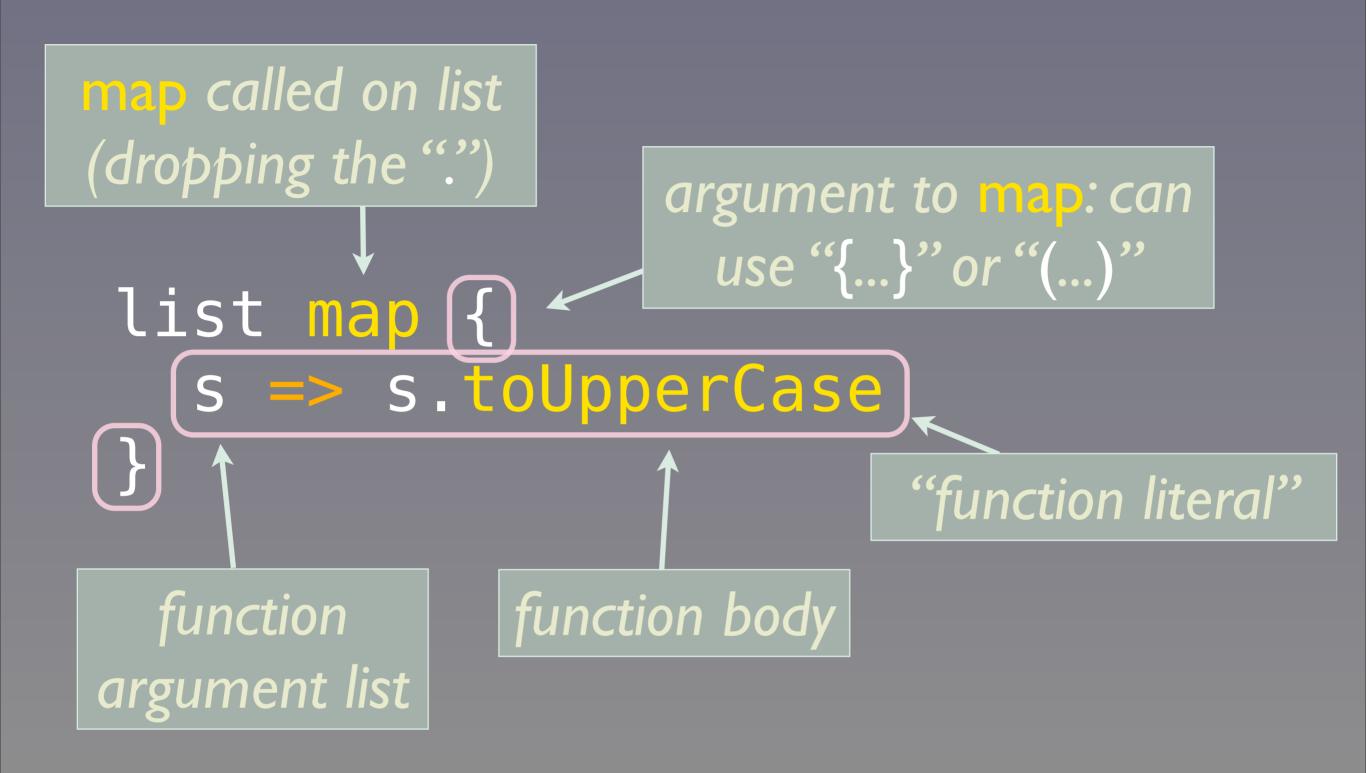

40

Friday, November 15, 13

Note that the function literal is just the "s => s.toUpperCase". The {...} are used like parentheses around the argument to map, so we get a block-like syntax.

# Typed Arguments

```
list map {
   s => s.toUpperCase
} inferred type
list map {
   (s:String) => s.toUpperCase
}
   Explicit type
```

41

Friday, November 15, 13

We've used type inference, but here's how we could be more explicit about the argument list to the function literal. (You'll find some contexts where you have to specify these types.)

#### But wait! There's more!

```
list map {
    s => s.toUpperCase
}

Placeholder

list map (_.toUpperCase)
```

42

Friday, November 15, 13

We have this "dummy" variable "s". Can we just eliminate that boilerplate?

I used an informal convention here; if it all fits on one line, just use () instead of {}. In fact, you can use () across lines instead of {}. (There are two special cases where using () vs. {} matters: 1) using case classes, the literal syntax for a special kind of function called a PartialFunction - {} are required, and 2) for comprehensions, - as we'll see.)

#### Watch this...

```
list map (s => println(s))
list map (println)
// or
list map println
```

"Point-free" style

43

Friday, November 15, 13

Scala doesn't consistently support point-free style like some languages, but there are cases like this where it's handy; if you have a function that takes a single argument, you can simply pass the function as a value with no reference to explicit variables at all!

So far, we have used type inference a lot...

## How the Sausage Is Made

45

Friday, November 15, 13

Here's the declaration of List's map method (lots of details omitted...). Scala uses [...] for parameterized types, so you can use "<" and ">" for method names!

Note that explicitly show the return type from map (List[B]). In our previous examples, we inferred the return type. However, Scala requires types to be specified on all method arguments!

# How the Sausage Is Made

46

## What the Compiler Does

(s:String) => s.toUpperCase

What you write.

```
new Function1[String,String] {
  def apply(s:String) = {
    s.toUpperCase
```

No return needed

What the compiler generates

An anonymous class

47

Friday, November 15, 13

You use the function literal syntax and the compiler instantiates an anonymous class using the corresponding FunctionN trait, with a concrete definition of apply provided by your function literal

### Functions are Objects

48

Friday, November 15, 13

Back to where we started. Note again that we can use "{...}" instead of "(...)" for the argument list (i.e., the single function) to map. Why, to get a nice block-like syntax.

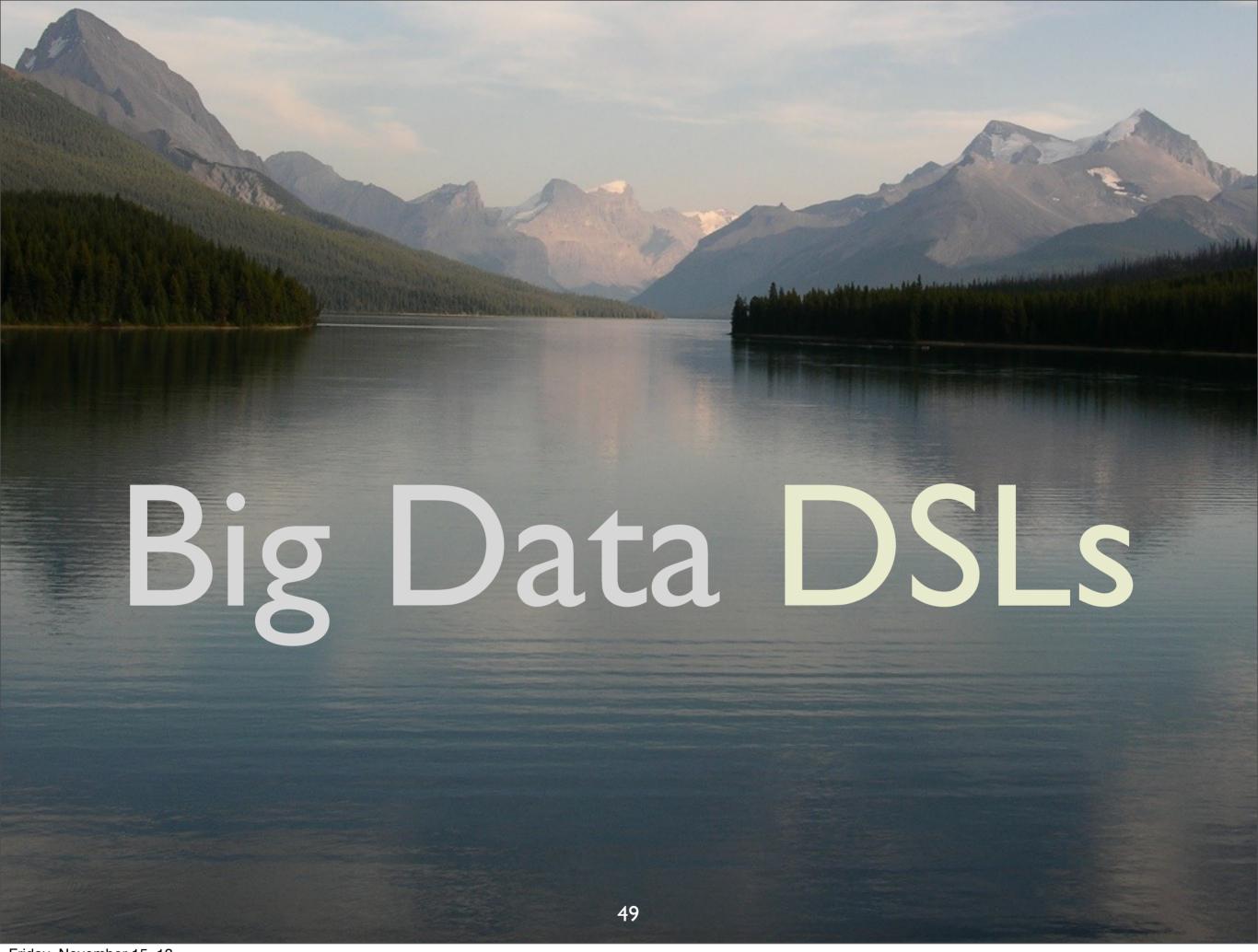

Friday, November 15, 13

FP is going mainstream because it is the best way to write robust data-centric software, such as for "Big Data" systems like Hadoop. Here's an example...

# Scalding: Scala DSL for Cascading

- FP idioms are a better fit for data than objects.
- https://github.com/twitter/scalding
- http://blog.echen.me/2012/02/09/ movie-recommendations-and-morevia-mapreduce-and-scalding/

50

Friday, November 15, 13

Cascading is a Java toolkit for Hadoop that provides higher-level abstractions like pipes and filters composed into workflows. Using Scala makes it much easier to write concise, focused code.

Scalding is one of many Scala options. See also Scrunch, a Scala DSL for the Java Crunch library, and Spark, a different framework that can work with the Hadoop Distributed File System (HDFS)

Let's look at the classic Word Count algorithm.

```
class WordCount(args : Args)
 extends Job(args) {
 TextLine(args("input"))
   . read
   .flatMap('line -> 'word) {
    line: String =>
    line.toLowerCase.split("\\s")
   }.groupBy('word) {
    group => group.size
   }.write(Tsv(args("output")))
```

Scalding

```
class WordCount(args : Args)
 extends Job(args) {
  TextLine(args("inpu
                       A workflow "job".
   . read
   .flatMap('line -> 'word) {
    line: String =>
    line.toLowerCase.split("\\s")
   }.groupBy('word) {
    group => group.size
   }.write(Tsv(args("output")))
```

```
class WordCount(args : Args)
 extends Job(args) {
  TextLine(args("input"))
   . read
   .flatMap('line
                        Read the text file
    line: String =>
                       given by the "--input
    line.toLowerCase
                         ..." argument.
   }.groupBy('word)
    group => group.size
   }.write(Tsv(args("output")))
```

```
class WordCount(args : Args)
 extends Job(args) {
  TextLine(args("input"))
   . read
   .flatMap('line -> 'word) {
    line: String =>
    line.toLowerCase.split("\\s")
   }.groupBy('word)
                       Tokenize lines into
    group => group.
                       lower-case words.
   }.write(Tsv(args
```

```
class WordCount(args : Args)
 extends Job(args) {
  TextLine(args("input"))
   . read
   .flatMap('line -> 'word) {
    line: String =>
    line.toLowerCase.split("\\s"
   }.groupBy('word) {
    group => group.size
   }.write(Tsv(args
                      Group by word and
                     count each group size.
```

```
class WordCount(args : Args)
 extends Job(args) {
 TextLine(args("input"))
   . read
   .flatMap('line -> 'word) {
    line: String =>
    line.toLowerCase.split("\\s")
   }.groupBy('word) {
    group => group.size
   }.write(Tsv(args("output")))
```

Write to tab-delim. output.

# For more on Scalding see my talk:

Scalding for Hadoop

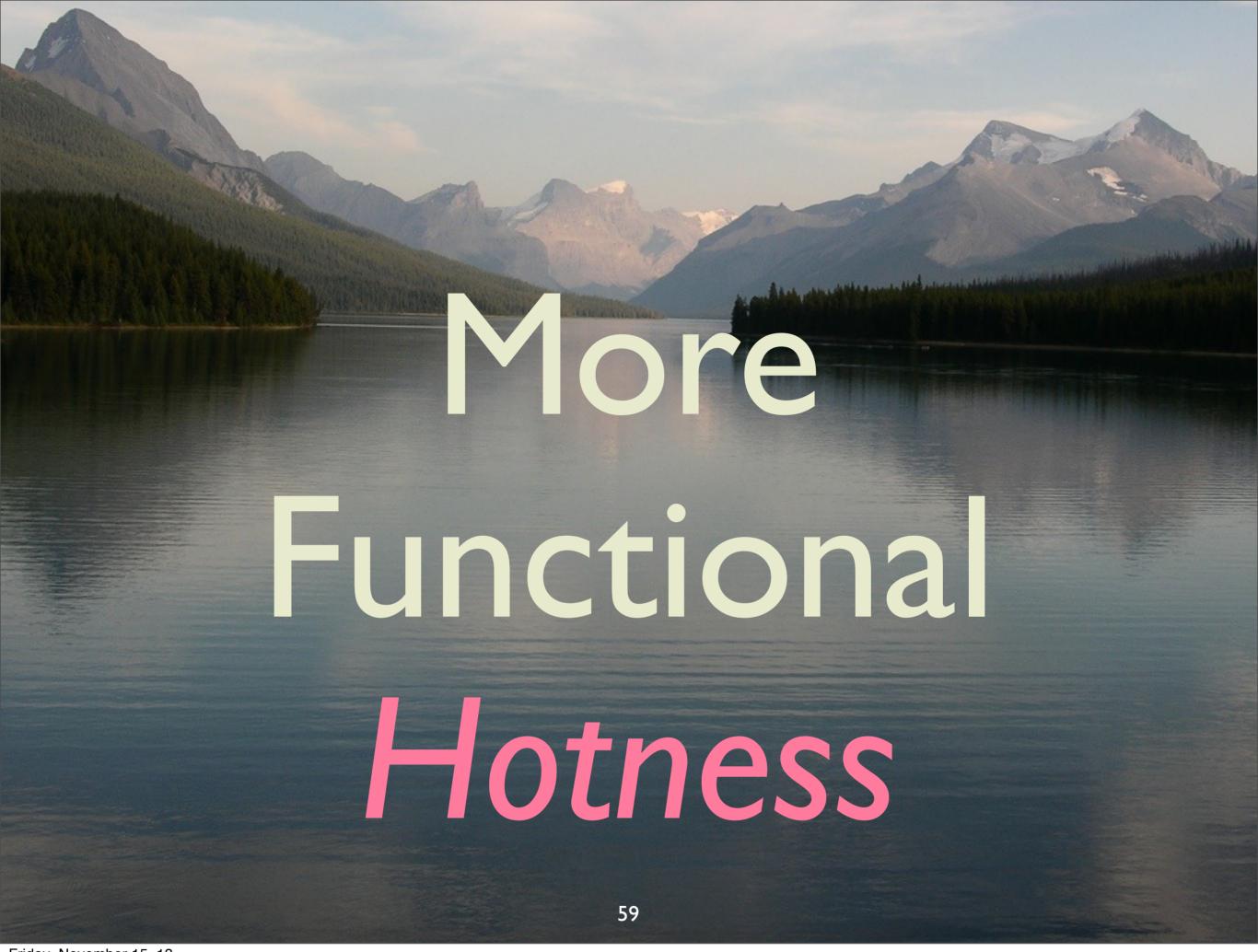

Friday, November 15, 13

FP is also going mainstream because it is the best way to write robust concurrent software. Here's an example...

# Avoiding Nulls

sealed abstract class (Option)[+T]
{...}

```
case class(Some)[+T](value: T)
  extends Option[T] {...}
```

case object (None)
 extends Option[Nothing] {...}

60

Friday, November 15, 13

I am omitting MANY details. You can't instantiate Option, which is an abstraction for a container/collection with 0 or 1 item. If you have one, it is in a Some, which must be a class, since it has an instance field, the item. However, None, used when there are 0 items, can be a singleton object, because it has no state! Note that type parameter for the parent Option. In the type system, Nothing is a subclass of all other types, so it substitutes for instances of all other types. This combined with a property called covariant subtyping means that you could write "val x: Option[String] = None" and it would type correctly, as None (and Option[Nothing]) is a subtype of Option[String]. Note that Options[+T] is only covariant in T because of the "+" in front of the T.

Also, Option is an algebraic data type, and now you know the scala idiom for defining one.

```
// Java style (schematic)
class Map[K, V]
 def (get (key: K)
  return value
// Scala style
class Map K,
 def(get(key: K): Option[V])
  return Some(value) ||
                   Which is the better API?
```

61

Friday, November 15, 13

Returning Option tells the user that "there may not be a value" and forces proper handling, thereby drastically reducing sloppy code leading to NullPointerExceptions.

#### In Use:

Use pattern matching to extract the value (or not)

62

Friday, November 15, 13

Here's idiomatic scala for how to use Options. Our map if of type Map[String,Int]. We match on the Option[V] returned by map.get. If Some(i), we use the integer value I. If there is no value for the key, we use 0 as the default. Note: Option has a short-hand method for this idiom: m.getOrElse("four", 0).

#### Option Details: sealed

sealed abstract class Option[+T]
{...}

All children must be defined in the same file

63

Friday, November 15, 13

I am omitting MANY details. You can't instantiate Option, which is an abstraction for a container/collection with 0 or 1 item. If you have one, it is in a Some, which must be a class, since it has an instance field, the item. However, None, used when there are 0 items, can be a singleton object, because it has no state! Note that type parameter for the parent Option. In the type system, Nothing is a subclass of all other types, so it substitutes for instances of all other types. This combined with a proper called covariant subtyping means that you could write "val x: Option[String = None" it would type correctly, as None (and Option[Nothing]) is a subtype of Option[String].

#### Case Classes

```
(case) class Some[+T](value: T)
```

• case keyword creates a companion object with a factory apply method, and pattern matching support.

#### Case Classes

```
case class Some[+T](value: T)
```

 case keyword toString, equals, and hashCode methods to the class.

#### Case Classes

```
(case) class Some[+T](value: T)
```

 case keyword makes the value argument a field without the val keyword we had before.

```
class Some<T>
  private T value;
  public Some(T value){
    this.value = value;
 public void T get() { return this.value; }
 public boolean equals(Object other) {
 public int hashCode() {
 public String toString() {
```

Boilerplate

#### Or This:

case class Some[+T](value: T)

### Object

case (object) None
 extends Option[Nothing] {...}

A singleton. Only one instance will exist.

69

Friday, November 15, 13

The scala runtime controls (lazy) instantiation of the single instance. Since the user can't instantiate the instance, objects can't have constructor argument lists, but they are allowed to define fields inside the class body (i.e., primary - and only - constructor body).

## Nothing

case object None
 extends Option[Nothing] {...}

Special child type of all other types. Used for this special case where no actual instances required.

70

Friday, November 15, 13

None is used when there are 0 items, can be a singleton object, because it has no state! Note that type parameter for the parent Option. In the type system, Nothing is a subclass of all other types, so it substitutes for instances of all other types. This combined with a proper called covariant subtyping means that you could write "val x: Option[String = None" it would type correctly, as None (and Option[Nothing]) is a subtype of Option[String].

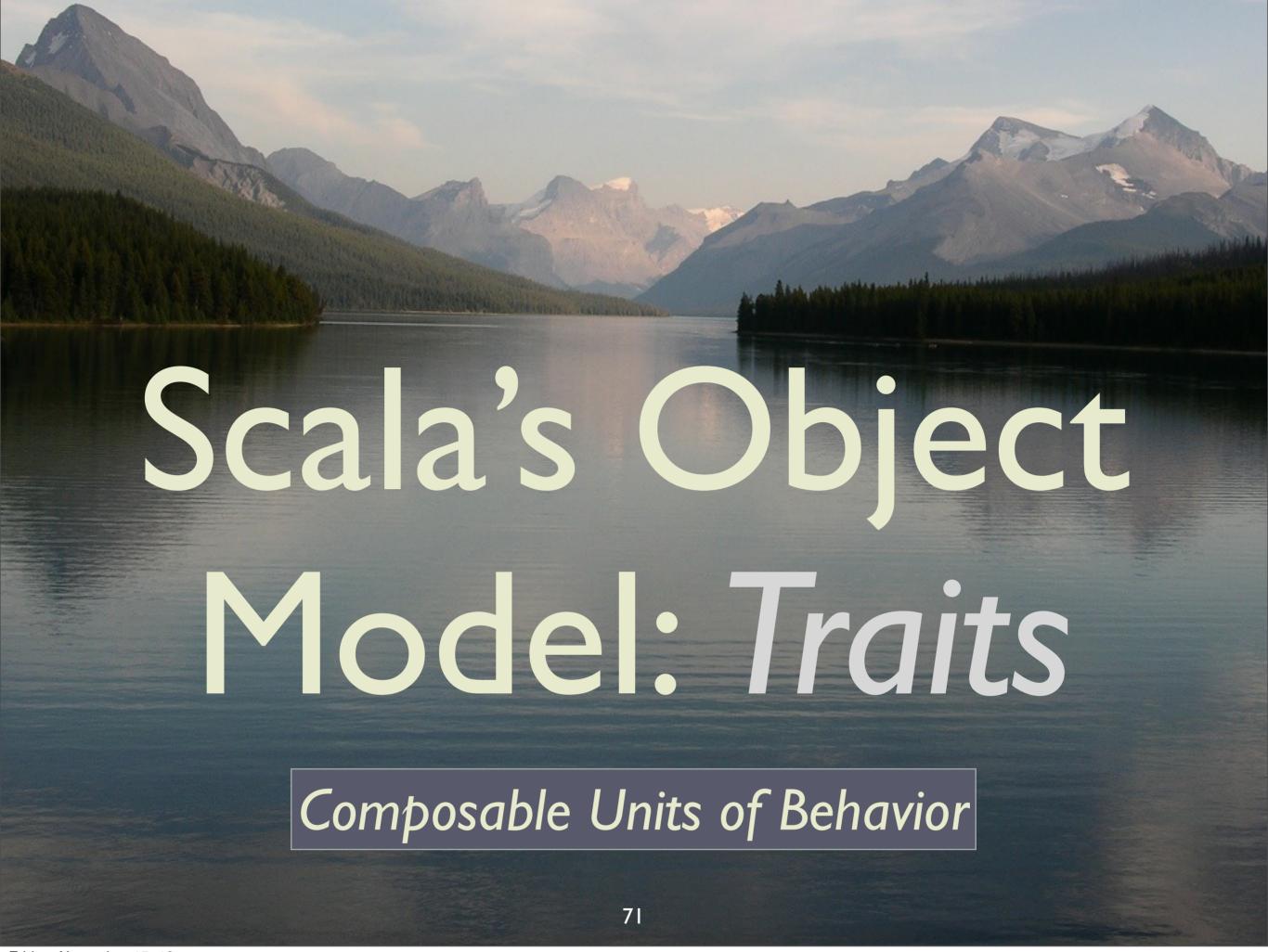

Friday, November 15, 13
Fixes limitations of Java's object model.

# We would like to compose objects from mixins.

#### Java: What to Do?

```
class Server
    extends Logger { ... }
```

"Server is a Logger"?

```
class Server
(implements) Logger { ... }
```

Logger isn't an interface!

#### Java's object model

- Good
  - Promotes abstractions.
- Bad
  - No composition through reusable mixins.

#### Traits

# Like interfaces with implementations or...

#### Traits

... like
abstract classes +
multiple inheritance
(if you prefer).

#### Logger as a Mixin:

```
trait Logger {
  val level: Level // abstract

def log(message: String) = {
  Log4J.log(level, message)
  }
}
```

Traits don't have constructors, but you can still define fields.

77

Friday, November 15, 13

I changed some details compared to our original Logger example. Traits don't have constructor argument lists (for various technical reasons), but we can define fields for them, as shown. Here, I make the field abstract, which means that any class that mixes in the trait will have to define "level".

#### Logger as a Mixin:

```
trait Logger {
 val level: Level // abstract
 mixed in Logging
val server =
  new Server(...) with Logger {
    val level = ERROR
                            abstract
                         member defined
server.log("Internet down!
```

78

Friday, November 15, 13

Note that could have declared a type, say "class ServerWithLogger(...) extends Server(...) with Logger {...}, but if you only need one instance, we can just do it "on the fly!" Note that the level is defined as a body for this object, much the same way you define an anonymous inner class and define its abstract members.

#### Like Java 8 Interfaces?

- ✓ Default methods
  - Can define method bodies.
- X Fields
  - J8 fields remain static final, not instance fields.

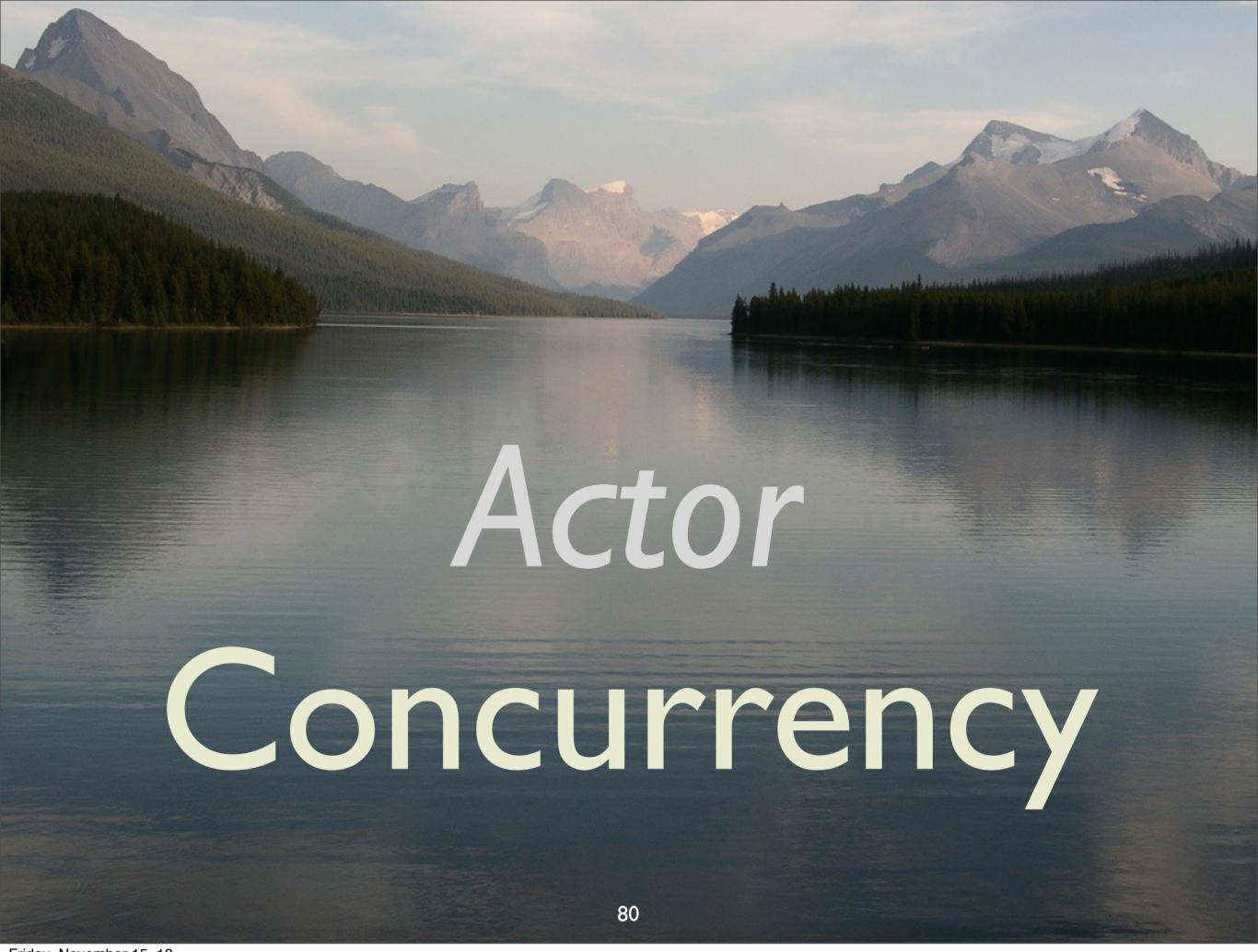

Friday, November 15, 13

FP is going mainstream because it is the best way to write robust concurrent software. Here's an example...

NOTE: The full source for this example is at <a href="https://github.com/deanwampler/Presentations/tree/master/SeductionsOfScala/code-examples/actor">https://github.com/deanwampler/Presentations/tree/master/SeductionsOfScala/code-examples/actor</a>.

# When you share mutable state...

Hic sunt dracones (Here be dragons)

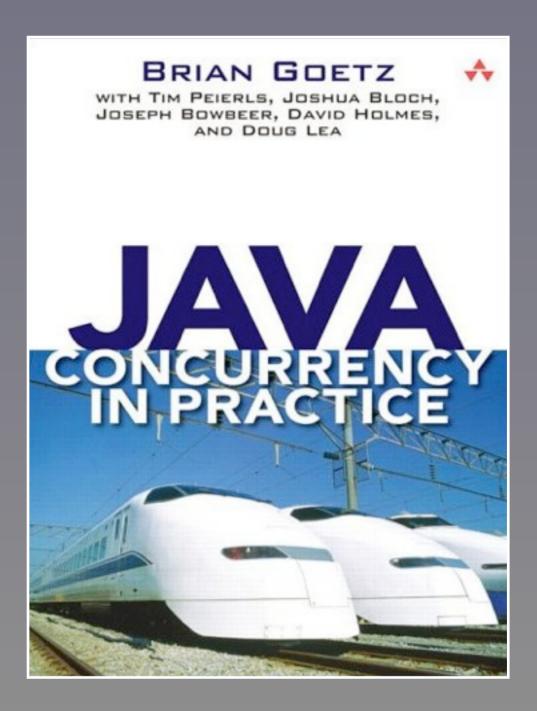

#### Actor Model

- Message passing between autonomous actors.
- No shared (mutable) state.

82

Friday, November 15, 13

Each actor might mutate state itself, but the goal is to limit mutations to just a single actor, which is thread safe. All other actors send messages to this actor to invoke a mutation or read the

#### Actor Model

- First developed in the 70's by Hewitt, Agha, Hoare, etc.
- Made "famous" by Erlang.

#### Akka

- Scala's Actor library.
  - Supports supervision for resilience.
  - Supports distribution and clustering.
  - akka.io

#### Akka

- Also has a complete Java API.
  - akka.io

#### 2 Actors:

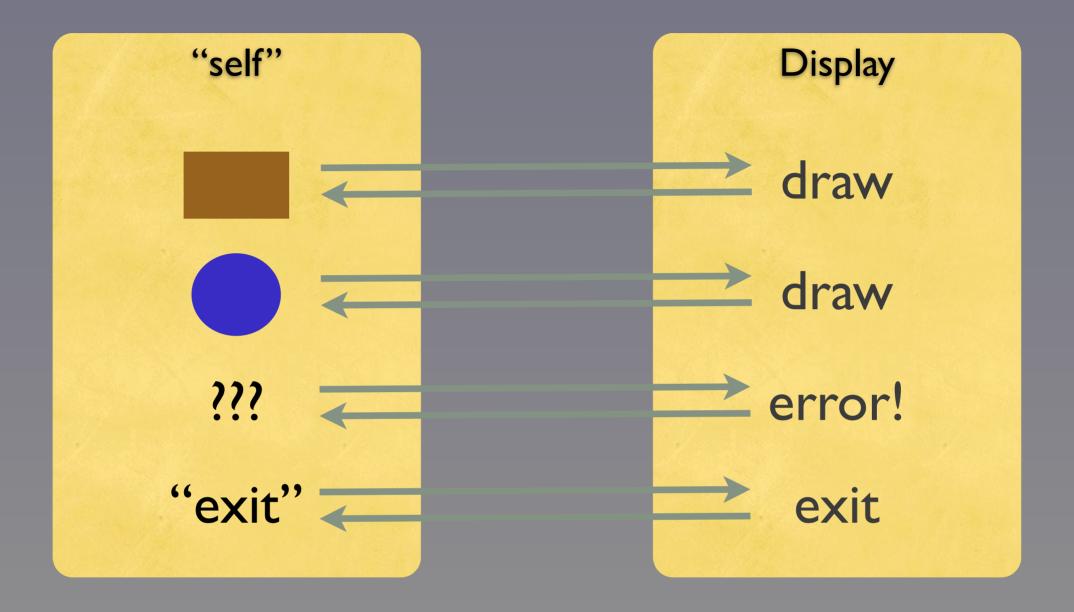

86

Friday, November 15, 13

Our example. An actor for drawing geometric shapes and another actor that drives it.

#### package shapes

```
case class Point(
   x: Double, y: Double)
```

```
abstract class Shape {
  def draw()
  abstract draw method
}
```

#### Hierarchy of geometric shapes

8/

Copyright © 2009-2013, Dean Wampler, All Rights Reserved

Friday, November 15, 13

NOTE: The full source for this example is at https://github.com/deanwampler/Presentations/tree/master/SeductionsOfScala/code-examples/actor.

<sup>&</sup>quot;Case" classes for 2-dim. points and a hierarchy of shapes. Note the abstract draw method in Shape. The "case" keyword makes the arguments "vals" by default, adds factory, equals, etc. methods. Great for "structural" objects.

<sup>(</sup>Case classes automatically get generated equals, hashCode, toString, so-called "apply" factory methods - so you don't need "new" - and so-called "unapply" methods used for pattern matching.)

```
case class Circle(
 center:Point, radius:Double)
    extends Shape {
     (draw(
                       concrete draw
                         methods
case class Rectangle(
ll:Point, h:Double, w:Double)
    extends Shape {
 def (draw)
```

package shapes Actor import akka.actor.Actor

Use the Akka Actor library

Actor

```
class Drawer extends Actor {
    def receive = {
        receive and handle
        each message
```

Actor for drawing shapes

89

Copyright © 2009-2013, Dean Wampler, All Rights Reserved

Friday, November 15, 13

An actor that waits for messages containing shapes to draw. Imagine this is the window manager on your computer. It loops indefinitely, blocking until a new message is received...

Note: This example uses the Akka Frameworks Actor library (see <a href="http://akka.io">http://akka.io</a>), which has now replaced Scala's original actors library. So, some of the basic actor classes are part of Scala's library, but we'll use the full Akka distibution.

#### receive method

```
receive = {
case s:Shape =>
   print("-> "); s.draw()
  sender! ("Shape drawn.")
case "exit" =>
   println("-> exiting...")
  sender! ("good bye!")
                  // default
   println("-> Error: "
  sender! ("Unknown: " +
```

90

Copyright © 2009-2013, Dean Wampler, All Rights Reserved

Friday, November 15, 13

"Receive" blocks until a message is received. Then it does a pattern match on the message. In this case, looking for a Shape object, the "exit" message, or an unexpected object, handled with the last case, the default.

```
receive = {
 case s:Shape
                   s.draw()
               'Shape drawn
   sender
                              þattern
                             matching
   sender
                       default
   orintln("-> Error:
   sender! ("Unknown:
```

91

Copyright © 2009-2013, Dean Wampler, All Rights Reserved

Friday, November 15, 13

Each pattern is tested and the first match "wins". The messages we expect are a Shape object, the "exit" string or anything else. Hence, the last "case" is a "default" that catches anything, we we treat as an unexpected error.

```
draw shape
 receive = {
                             & send reply
  case s:Shape =>
               -> "); s.draw()
             ! ("Shape drawn.")
     sender
     println("-> exiting...")
                                          done
     sender! ("good bye!")
                              default
     println("-> Error:
     sender! ("Unknown:
                     unrecognized message
sender! sends a reply
                      92
                              Copyright © 2009-2013, Dean Wampler, All Rights Reserved
```

Friday, November 15, 13

After handling each message, a reply is sent to the sender, using "self" to get the handle to our actor "nature".

```
package shapes
import akka.actor.Actor
class Drawer extends Actor {
 receive = {
  case s:Shape =>
    print("-> "); s.draw()
    sender ! ("Shape drawn.")
  case "exit" =>
    println("-> exiting...")
    sender ! ("good bye!")
                    // default
  case x =>
    println("-> Error: " + x)
    sender ! ("Unknown: " + x)
```

Altogether

```
import shapes.
import akka.actor.
import com.typesafe.config.
object Driver {
def main(args:Array[String])={
 val sys = ActorSystem(...)
 val driver=sys.actorOf[Driver]
 val drawer=sys.actor0f[Drawer]
```

Application driver

94

Copyright © 2009-2013, Dean Wampler, All Rights Reserved

Friday, November 15, 13

Here's the driver actor. It is declared as an "object" not a class, making it a singleton.

When we start, we send the "go!" message to the Driver actor that is defined on the next slide. This starts the asynchronous message passing.

The "!" is the message send method (stolen from Erlang).

```
import shapes.
import akka.actor.
import com.typesafe.config.
                  Singleton for main
object Driver {
     main(args:Array[String])={
       sys = ActorSystem(...)
      driver=sys.actorOf[Driver]
      drawer=sys.actor0f[Drawer
            Start (drawer
                               Instantiate
                                actors
           Send a message to
            start the actors
```

95

Copyright © 2009-2013, Dean Wampler, All Rights Reserved

Friday, November 15, 13

Here's the driver actor. It is declared as an "object" not a class, making it a singleton.

When we start, we send the "go!" message to the Driver actor that is defined on the next slide. This starts the asynchronous message passing. The "!" is the message send method (stolen from Erlang).

#### Companion class

```
class Driver extends Actor {
  var drawer: Option[Drawer] =
  None
```

```
def receive = {
```

```
....
}
}
```

```
def receive = {
                            sent by
  case Start(d)
                             driver
    drawer = Some(d)
       ! Circle(Point(...),...)
    d | Rectangle(...)
    d! 3.14159
                            sent by
     ! "exit"
                            drawer
  case "good bye!"
    println("<- cleaning up...")
    context.system.shutdown()
  case other =>
    println("<- " + other)</pre>
```

97

Copyright © 2009-2013, Dean Wampler, All Rights Reserved

Friday, November 15, 13

Here's the driver actor, a scala script (precompilation not required) to drive the drawing actor.

Normally, you would not do such synchronous call and response coding, if avoidable, as it defeats the purpose of using actors for concurrency.

```
Circle(Point(...),...)
d ! Rectangle(...)
d! 3.14159
   "exit"
```

```
-> drawing: Circle(Point(0.0,0.0),1.0)
-> drawing: Rectangle(Point(0.0,0.0),
2.0,5.0)
-> Error: 3.14159
-> exiting...
<- Shape drawn.
<- Shape drawn.
<- Unknown: 3.14159
<- cleaning up...
```

"<-" and "->" messages may be interleaved.

```
// Drawing.receive
                            Functional-style
receive = {
                            pattern matching
 case s:Shape
  s.draw() +
                           Object-
  self.reply("...")
                        oriented-style
                        polymorphism
 case
 case
```

"Switch" statements are not (necessarily) evil

99

Copyright © 2009-2013, Dean Wampler, All Rights Reserved

Friday, November 15, 13

The power of combining the best features of FP (pattern matching and "destructuring") and OOP (polymorphic behavior).

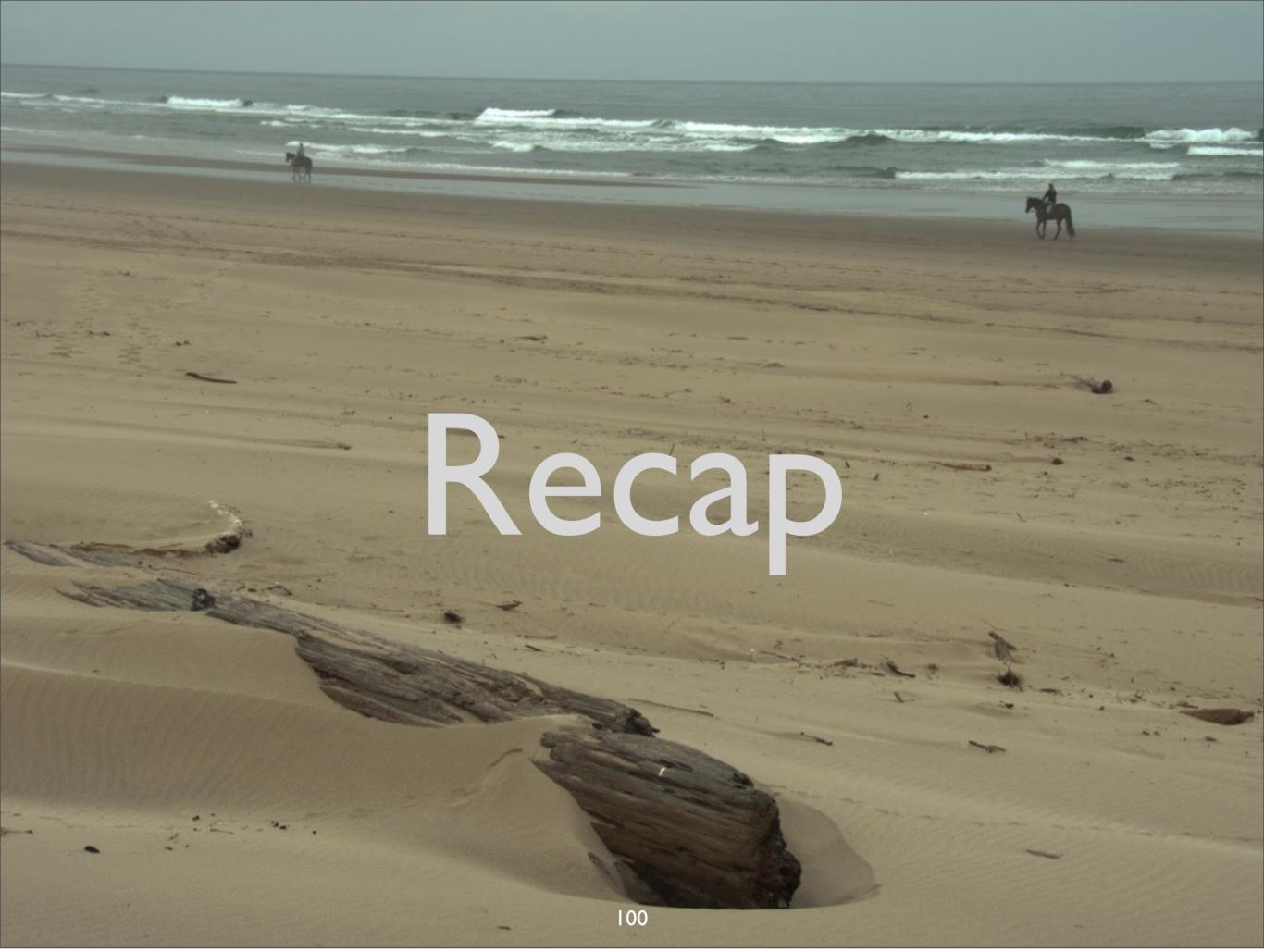

Friday, November 15, 13

### Scala is...

## a better Java,

# object-oriented and functional,

## succinct, elegant, and powerful.

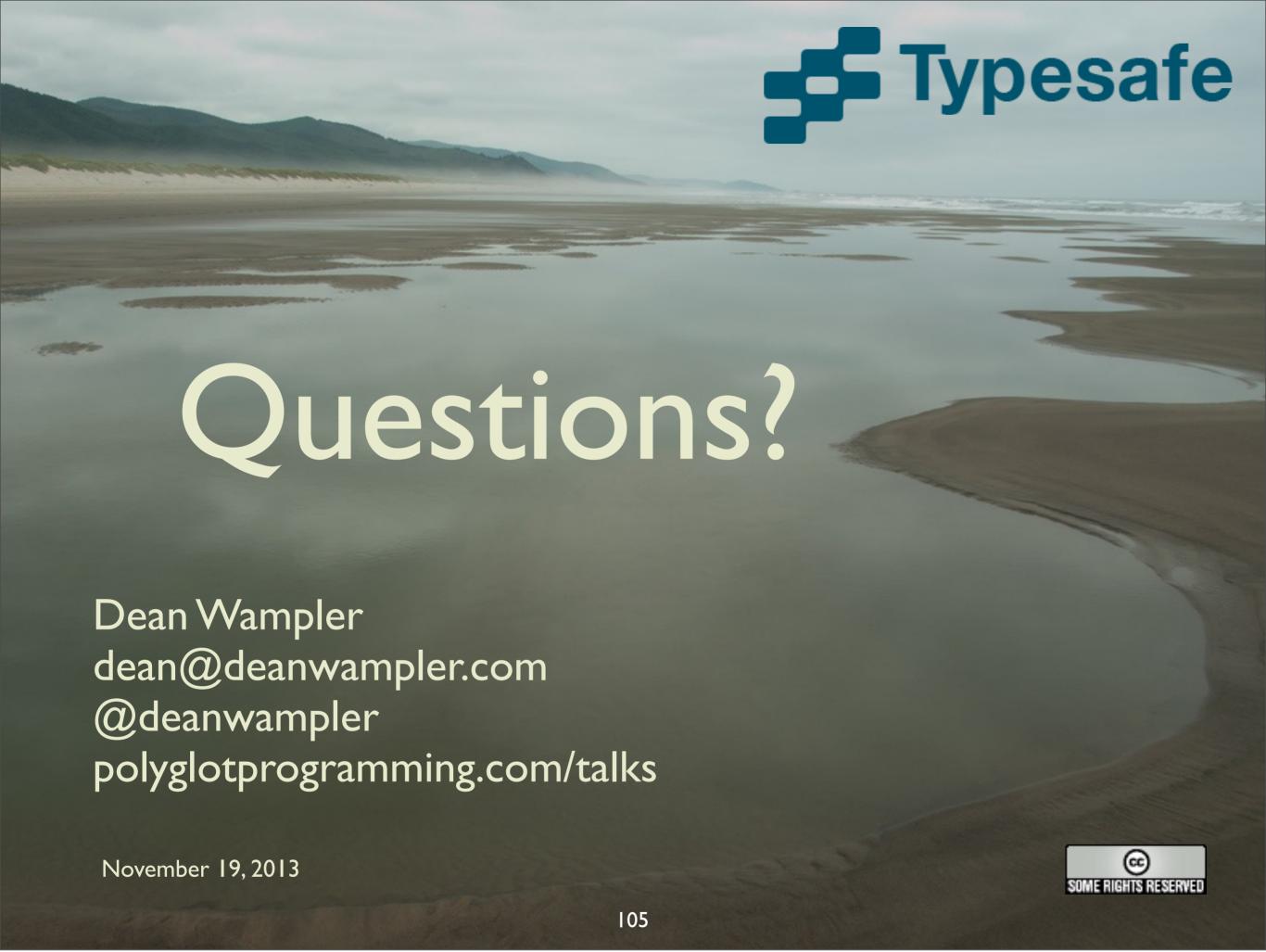

Friday, November 15, 13

The online version contains more material. You can also find this talk and the code used for many of the examples at github.com/deanwampler/Presentations/tree/master/SeductionsOfScala.

Copyright © 2010-2013, Dean Wampler. Some Rights Reserved - All use of the photographs and image backgrounds are by written permission only. The content is free to reuse, but attribution is requested.

http://creativecommons.org/licenses/by-nc-sa/2.0/legalcode

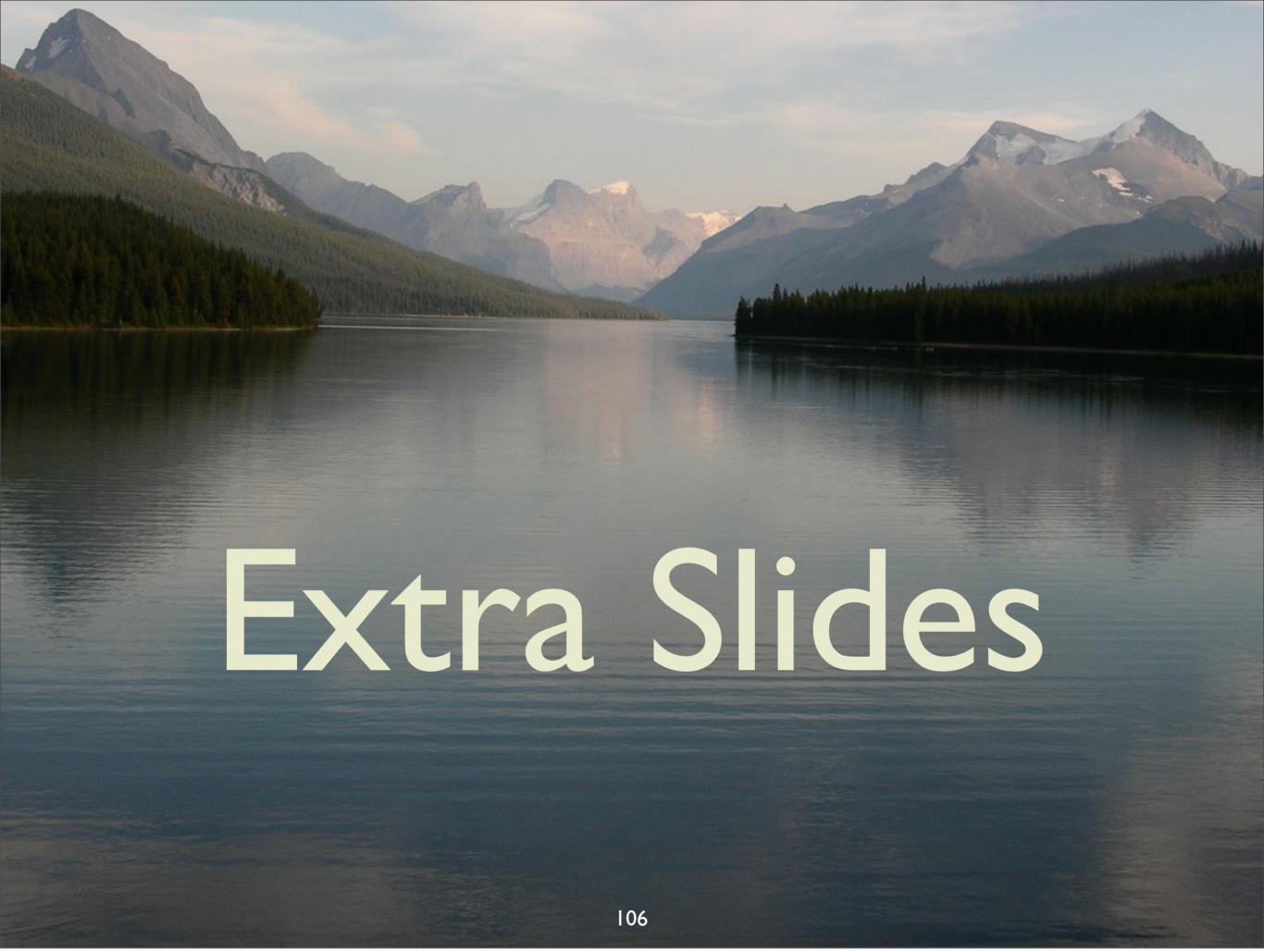

Friday, November 15, 13

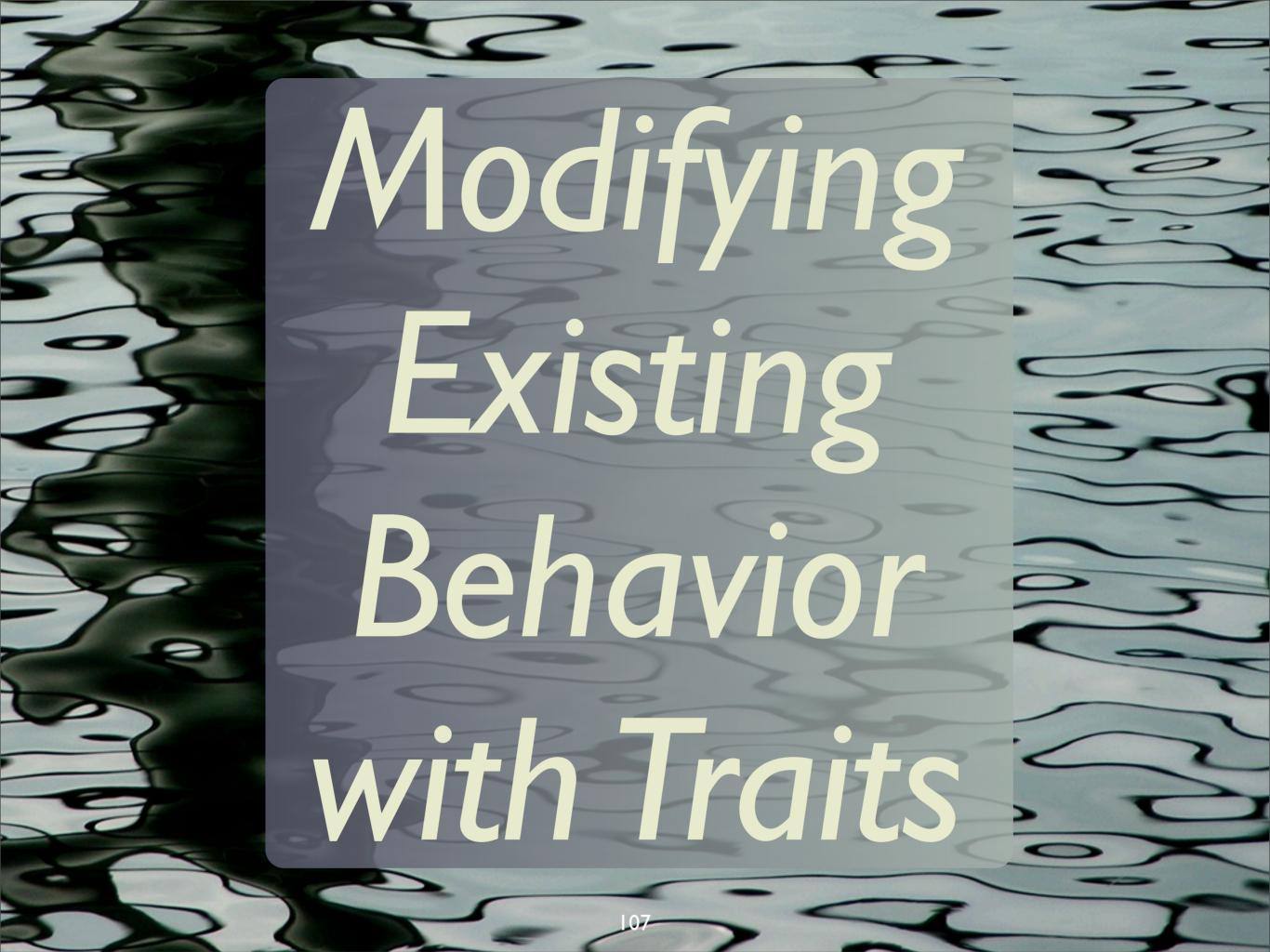

Friday, November 15, 13

#### Example

```
trait Queue[T] {
  def get(): T
  def put(t: T)
}
```

A pure abstraction (in this case...)

108

### Log put

```
trait QueueLogging[T]
  extends Queue[T] {
   abstract override def put(
     t: T) = {
     println("put("+t+")")
     super.put(t)
   }
}
```

109

Friday, November 15, 13

(We're ignoring "get"...) "Super" is not yet bound, because the "super.put(t)" so far could only call the abstract method in Logging, which is not allowed. Therefore, "super" will be bound "later", as we'll so. So, this method is STILL abstract and it's going to override a concrete "put" "real soon now".

### Log put

```
trait QueueLogging[T]
extends Queue[T] {
  abstract override def put(
    t: T) = {
    println("put("+t+")")
    super.put(t)
  }
}
```

What is super bound to??

110

Friday, November 15, 13

(We're ignoring "get"...) "Super" is not yet bound, because the "super.put(t)" so far could only call the abstract method in Logging, which is not allowed. Therefore, "super" will be bound "later", as we'll so. So, this method is STILL abstract and it's going to override a concrete "put" "real soon now".

```
class StandardQueue[T]
          extends Queue[T] {
  import ...ArrayBuffer
  private val ab =
        new ArrayBuffer[T]
  def put(t: T) = ab += t
  def get() = ab.remove(0)
```

Concrete (boring) implementation

ш

Friday, November 15, 13

Our concrete class. We import scala.collection.mutable.ArrayBuffer wherever we want, in this case, right were it's used. This is boring; it's just a vehicle for the cool traits stuff...

```
val sq = new StandardQueue[Int]
     with QueueLogging[Int]
```

Example use

### Mixin composition; no class required

Example use

## Traits are a powerful composition mechanism!

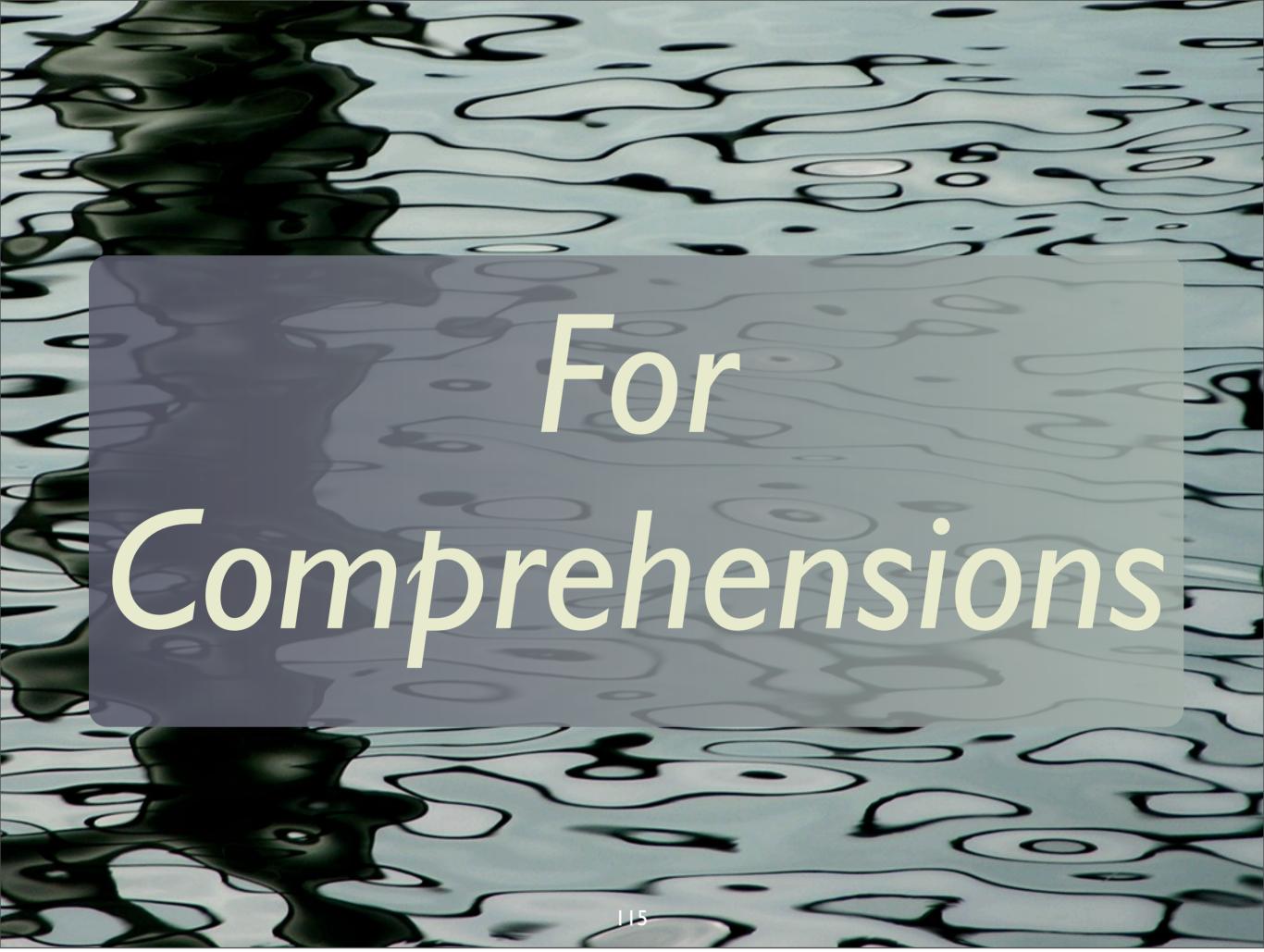

Friday, November 15, 13

### For "Comprehensions"

```
val l = List(
  Some("a"), None, Some("b"),
  None, Some("c"))
```

```
for (Some(s) <- l) yield s
// List(a, b, c) \_</pre>
```

No if statement

Pattern match; only take elements of I that are Somes.

116

Friday, November 15, 13

We're using the type system and pattern matching built into case classes to discriminate elements in the list. No conditional statements required. This is just the tip of the iceberg of what "for comprehensions" can do and not only with Options, but other containers, too.

### Equivalent to this:

```
val l = List(
   Some("a"), None, Some("b"),
   None, Some("c"))

for (o <- l; x <- o) yield x
// List(a, b, c)</pre>
```

Second clause extracts from option; Nones dropped

117

Friday, November 15, 13

We're using the type system and pattern matching built into case classes to discriminate elements in the list. No conditional statements required. This is just the tip of the iceberg of what "for comprehensions" can do and not only with Options, but other containers, too.

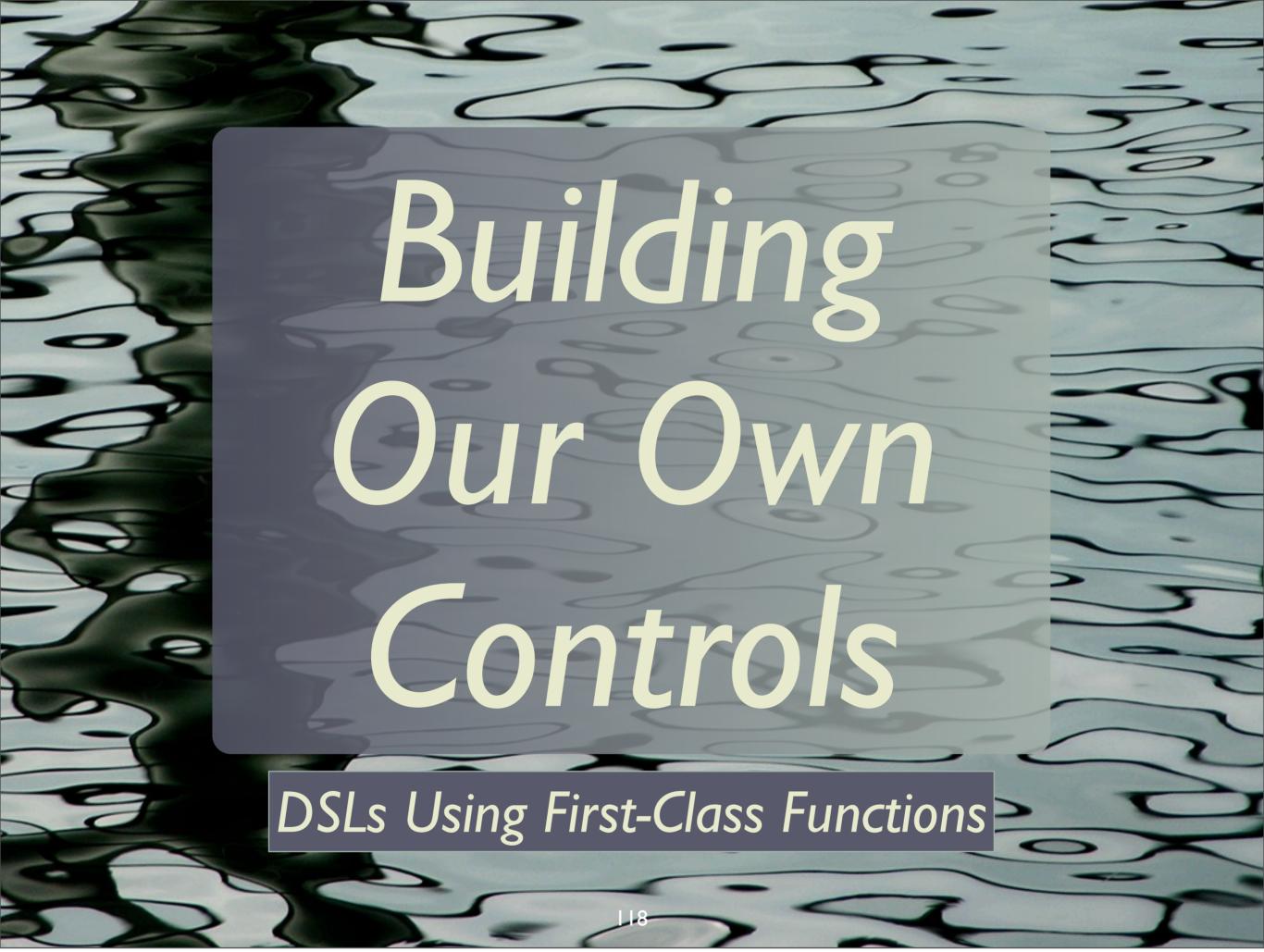

Friday, November 15, 13

### Recall *Infix* Operator Notation:

```
"hello" + "world"
"hello" + ("world")
```

also the same as

"hello".+{"world"}

Why is using \{...\} useful??

### Make your own controls

// Print with line numbers.

```
loop (new File("...")) {
   (n, line) =>
   format("%3d: %s\n", n, line)
}
```

### Make your own controls

// Print with line numbers.

```
control? File to loop through

loop (new File("...")) {

(n, line) → Arguments passed to...
```

format("%3d: %s\n", n, line)

What do for each line

How do we do this?

#### Output on itself:

```
1: // Print with line ...
2:
3:
4: loop(new File("...")) {
5:    (n, line) =>
6:
7:    format("%3d: %s\n", ...
8: }
```

```
import java.io.__
```

```
object Loop {
```

```
def loop(file: File,
   f: (Int,String) => Unit) =
   {...}
```

```
like * in Java
import java.io.
           "singleton" class == 1 object
          Loop
     loop "control"
                          two parameters
            Int, String)
       function taking line # and line
                      124
```

Friday, November 15, 13

Singleton "objects" replace Java statics (or Ruby class methods and attributes). As written, "loop" takes two parameters, the file to "numberate" and a the function that takes the line number and the corresponding line, does something, and returns Unit. User's specify what to do through "f".

```
loop (new File("...")) {
   (n, line) => ...
}
```

object Loop {

```
two parameters

def loop(file: File,
  f: (Int,String) -> Unit) =
{...}
```

125

Friday, November 15, 13

The oval highlights the comma separating the two parameters in the list. Watch what we do on the next slide...

```
loop (new File("...")) {
   (n, line) => ...
}
```

object Loop {

```
two parameters lists

def loop(file: File) ()
  f: (Int,String) => Unit) =
{...}
```

126

### Why 2 Param. Lists?

127

Friday, November 15, 13

Having two, single-item parameter lists, rather than one, two-item list, is necessary to allow the syntax shown here. The first parameter list is (file), while the second is {function literal}. Note that we have to import the loop method (like a static import in Java). Otherwise, we could write Loop.loop.

```
object Loop {
  def loop(file: File) (
    f: (Int, String) => Unit)
    val reader =
     new BufferedReader
      new FileReader(file))
    def doLoop(i:Int) = \{...\}
    doLoop(1)
                     nested method
```

Finishing Numberator...

128

Friday, November 15, 13

Finishing the implementation, loop creates a buffered reader, then calls a recursive, nested method "doLoop".

#### object Loop { def doLoop(n: Int):Unit ={ val l = reader.readLine() if (l != null) { f(n, l) doLoop (n+1) f and reader visible from outer scope recursive

Finishing Numberator...

# There is no mutable loop counter!

A goal of Functional Programming

#### t is Tail Recursive

```
def doLoop(n: Int):Unit ={
    ...
    doLoop(n+1)
}
```

Scala optimizes tail recursion into loops

131

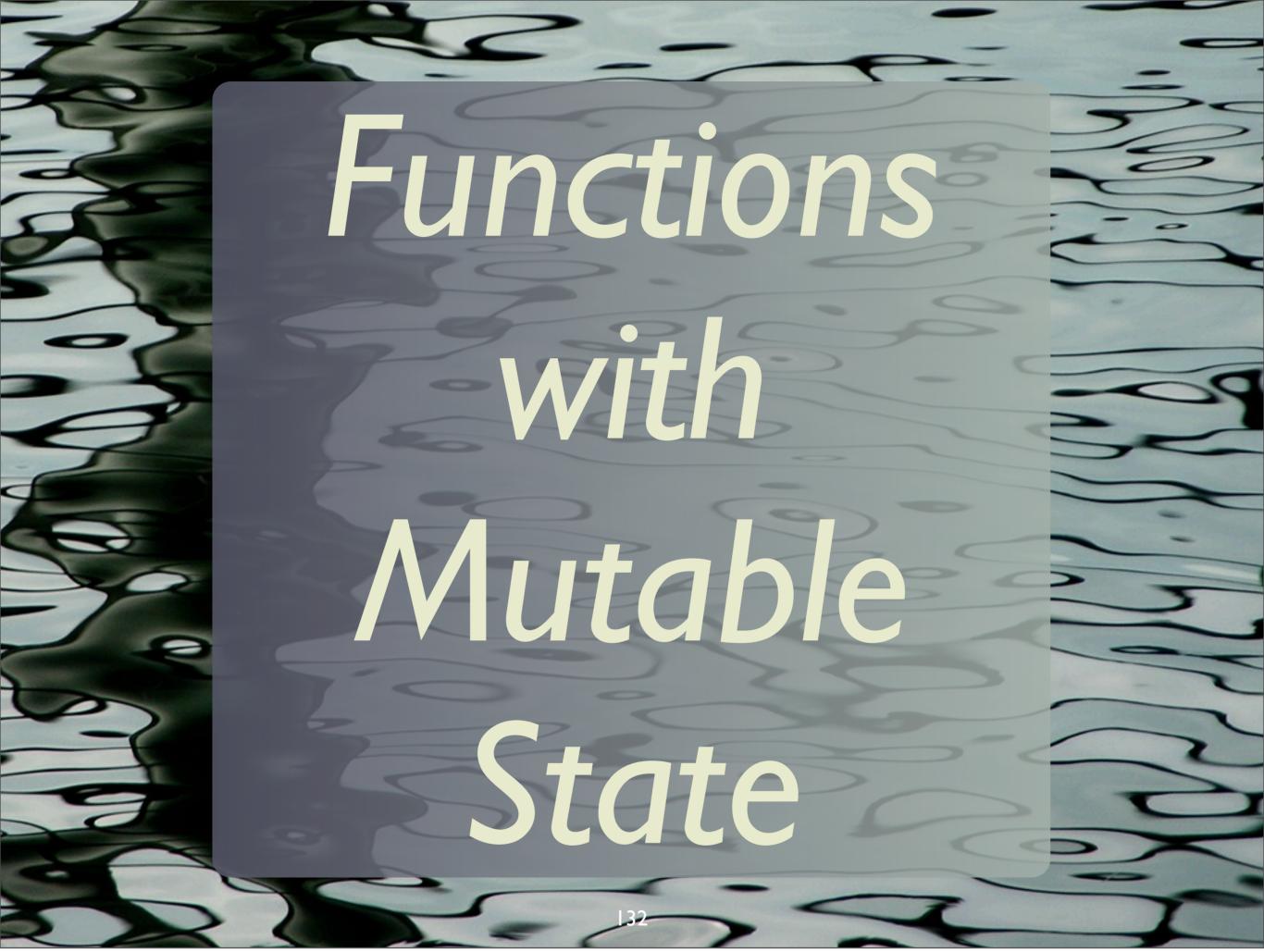

Friday, November 15, 13

Since functions are objects, they could have mutable state.

```
class Counter[A](val inc:Int =1)
   extends Function1[A,A] {
 var count = 0
 def apply(a:A) = {
   count += inc
val f = new Counter[String](2)
   11 = "a" : "b" : Nil
val 12 = 11 \text{ map } \{s => f(s)\}
println(f.count) //
            134 // List("a", "b")
println(l2)
```

Friday, November 15, 13

Our functions can have state! Not the usual thing for FP-style functions, where functions are usually side-effect free, but you have this option. Note that this is like a normal closure in FP.